Windows Server 2003 - Administration dela sécurité PDF - Télécharger, Lire

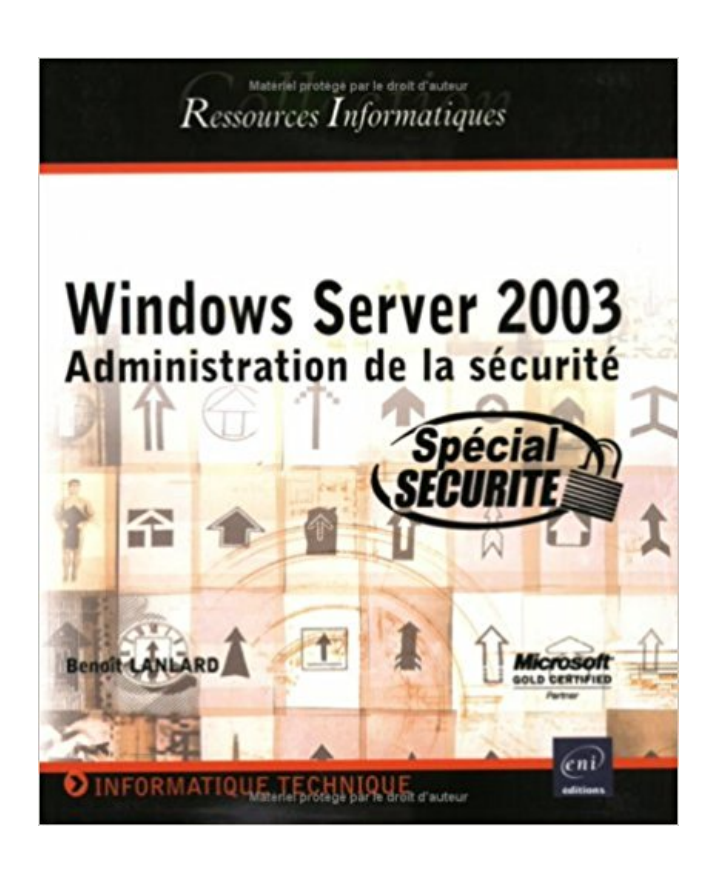

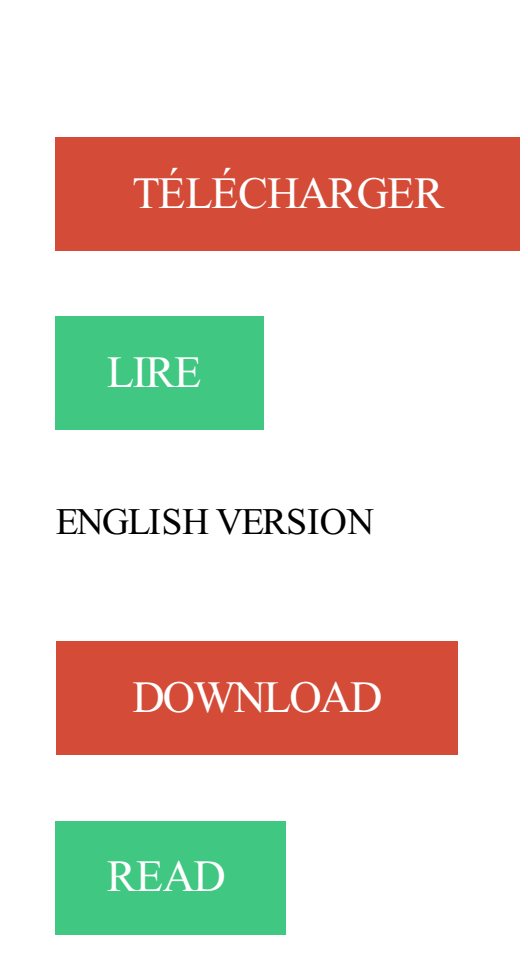

## Description

Cet ouvrage s'adresse aux personnes disposant de connaissances sur Active Directory et les services réseaux, en charge de l'administration et de la sécurité d'un environnement Windows Server 2003. Il présente différentes solutions à appliquer sur un réseau Windows 2003 pour assurer la sécurité des données, du système et des applications. Le lecteur trouvera notamment les informations pour paramétrer les différents éléments de sécurité tels que EFS, IPSEC, l'infrastructure à clé publique et l'authentification. Sont également détaillées les méthodes de sécurisation des accès distants, la gestion de correctifs et la sécurisation des réseaux Wi-Fi.

28 avr. 2017 . A partir du 14 juillet 2015, Microsoft ne proposera plus aucune mise à jour de sécurité et de correctif pour Windows Server 2003. . Windows Server 2012 offre une plateforme performante et économique qui associe haute disponibilité et administration simplifiée des infrastructures multi-serveurs.

ESET File Security pour MS Windows Server représente la protection contre les logiciels malveillants entre plates-formes de vos serveurs de fichiers. . via l'infrastructure WMI Cela permet l'intégration d'ESET File Security à des logiciels d'administration et de gestion des informations et des événements de sécurité tiers.

J'ai egalement eu ce probleme !!! Par défaut, Windows 2003 Server impose une complexité minimale des mots de passe lorsque Active Directory est installé. Pour désactiver cette contrainte, Dans le menu démarrer, Outils d'administration, cliquez sur Stratégie de sécurité du domaine. L'emplacement de la.

Résumé: "L'examen 70-299 ""Implémentation et administration de la sécurité dans un réseau Microsoft Windows Server 2003"" est l'un des examens de spécialisation obligatoires pour l'obtention de la certification technique MCSE (ou MCSA) - Spécialisation Sécurité. Il évalue vos compétences pour mettre en. Voir plus.

Salut à tous, Comme le titre l'indique j'ai un problème de sécurité FTP sur Windows server 2003. [.] . C'est quand même moyen !!! Nous utilisons une interface web "Web User Interface for MS Windows Server administration" pour administrer notre serveur. Est ce que cette interface est vraiment au point ?

que le protocole est très largement (mal) utilisé pour l'administration à . Sécurité de RDP. 1.2 Besoin d'administration à distance. La plate-forme Windows, de par son utilisation massive et historique- ment obligatoire des interfaces graphiques, rend ... En revanche, le serveur RDP disponible sur un Windows Server 2003.

31 mars 2017 . Explique que vous pouvez vous connecter uniquement à l'aide d'un compte qui est membre du groupe Administrateurs lorsque les événements ne peuvent pas être écrits dans le journal de sécurité. Décrit comment configurer l'Observateur d'événements afin que les événements puissent être remplacés.

19 août 2015 . Le 14 Juillet 2015, le support Microsoft Windows Server 2003 a pris fin. Pour sécuriser votre plateforme , pensezà IB Sénégal pour votre migration.

203 Administration Réseau Windows Serveur Jobs available in Paris (75) on Indeed.fr. one search. all jobs. . Windows Server 2003 à 2016. Monter des équipements en salles serveurs. . Expertise en réseaux, sécurité réseaux, virtualisation (Hyper-V, VMWare), environnement Windows Server.. Postuler directement.

Utilisée pour configurer les paramètres de sécurité pour l'ordinateur local. Il s'agit d'un sousensemble de la stratégie de groupe locale. Ces paramètres comprennent la stratégie de mot de passe, la stratégie de verrouillage du compte, la stratégie d'audit, la stratégie de sécurité du protocole IP, les attributions des droits.

Le successeur de Windows Server 2003 met l'accent sur l'administration, la sécurité et la flexibilité.Les testeurs passionnés et agréés n'ont pas à attendre pour mettre les mains dans Longhorn Server : une Community Technical Preview (CTP) de la bêta 3 est disponible. La bêta 3 de ce successeur de.

18 mai 2015 . Pour répondre à ce besoin de sécurité, Microsoft met à disposition un outil gratuit nommé « Local Administrator Password Solution » que l'on appellera « LAPS » qui . Le contrôle de domaine doit être au minimum sous Windows Server 2003 SP1 et les postes

clients au minimum sous Windows Vista.

5. FR-UK-DE. 2274. Nous consulter au 45 09 15-1. SECURITE DANS LES RESEAUX MICROSOFT & RMS. Déploiement et Administration d'une Infrastructure à Clé Publique. Esch/Alz. 3. FR. 2821. 1 - 3. 10 - 12. 1.020. Implémentation et Administration de la Sécurité au sein d'un réseau Ms Windows Server 2003. Esch/Alz.

6 juin 2013 . Il remplace toutes les versions précédentes et notamment Windows Server 2003 et affiche plus de 300 nouvelles fonctionnalités. . des petites entreprises grâce à la création d'une infrastructure informatique robuste, garantissant la sécurité des données, une collaboration efficace et de la flexibilité…

Toutefois, ces groupes sont protégés par défaut par AdminSDHolder dans Windows Server 2003. Si votre organisation n'a créé aucun sous-groupe imbriqué ni accordé aucun droit d'administration de services délégué à un groupe quel qu'il soit,.

Description des cours de la formation gestionnaire réseaux, sécurité et téléphonie VOIP au collège informatique ISI de Montréal. . les mêmes tâches de façon sécurisée (SSHavec tunnel SSH Local et tunnel SSH Remote 'SSHTectia, Putty', https 'Windows 2003/2008 server avec IIS et C.A Certificate Authority').

13 avr. 2017 . Décrit comment créer et appliquer une stratégie de sécurité d'accès distant dans Windows Server 2003. . Cliquez sur Démarrer, pointez sur Programmes, sur Outils d'administration, puis cliquez sur Routage et accès distant. Développez nom serveur, puis cliquez sur Stratégies d'accès distant. Remarque.

Cette formation administration Windows 2008 vous permettra de comprendre les fondamentaux de l'environnement réseau, de disposer des bases . -Avoir de bonnes connaissances de l'environnement Windows Server 2003 -Expérience pratique des technologies de gestion des réseaux . Sécurité de Windows Server.

30 juin 2008 . Outils d'administration : Control admintools. Administrateur de cluster : CluAdmin. Assistant Configurer votre serveur : cys. Autorité de certification : certsrv.msc. Gestion des certificats : certmgr.msc. Bureaux à distance : tsmmc.msc. Configuration des services Terminal Server : tscc.msc. Gestion de.

Par défaut, sont appliqués sur les liaisons lentes les paramètres de stratégie basés sur le registre (modèles d'administration : paramètres non modifiables), les paramètres de sécurité (paramètres non modifiables), et les paramètres d'agent de récupération EPS. Ce comportement, mis à part les modèles d'administration et.

INTRODUCTION A LA SECURITE SOUS WINDOWS SERVER. 2003. Utilisation des modèles de sécurité pour renforcer la sécurité des ordinateurs. Test de la stratégie de sécurité d'un ordinateur. Configuration de l'audit. Gestion des journaux de sécurité. CONSEILS ET INSCRIPTIONS : EAL FORMATION 04 75 41 32 10.

Centralisez et optimisez la gestion de la sécurité informatique grâce à McAfee ePolicy Orchestrator (ePO). . Intégrez des solutions étendues de gestion des risques et de la sécurité pour réduire rapidement les brèches de sécurité et la complexité d'administration grâce au déploiement d'un agent unique et à la mise en.

. administration Windows Server 2008 - Architecture et gestion des services de domaine Active Directory (AD DS) Windows Server 2008 - lnstallation, configuration, gestion et dépannage Windows Server 2003 - Administration de la sécurité Windows Server 2003 - Les services réseaux TCP/lP Windows Server 2003 - Mise.

Vue d'ensemble de la sécurité dans Windows 2003; Utilisation des modèles de sécurité pour protéger les ordinateurs; Configuration de l'audit; Gestion des journaux de sécurité; Administration d'un serveur via le bureau à distance; Préparation de l'administration d'un serveur; Configuration de la fonction Bureau à distance.

13 oct. 2005 . Cet ouvrage s'adresse aux personnes disposant de connaissances sur Active Directory et les services réseaux, en charge de l'administration et de la sécurité d'un environnement Windows Server 2003. Il présente différentes solutions à appliquer sur un réseau Windows 2003 pour assurer la sécurité des.

Vos avis (0) Implémentation et administration de la sécurité dans un un réseau Microsoft ; Windows server 2003 ; examen mcsa/mcse 70 Tony Northrup Orin Thomas. Se connecter pour commenter Donnez votre avis. Partagez votre avis avec vos amis facebook Connexion. Il n'y a pas d'avis client pour cet article.

paux inhérents à la sécurité de Windows grâce aux stratégies de groupe. Dans ce chapitre, nous présenterons les . tir des versions Windows Server 2003 et supérieures. Vous pouvez désactiver le compte .. Administrateurs de l'entreprise » ou ayant reçu les droits d'administration DHCP. Le service DHCP, comme les.

https://www.ib-formation.fr/.windows.windows-server./cursus-administrateur-systeme-windows-server-2012

21 févr. 2014 . d'administration liéesaux comptes utilisateurs,aux groupes,au partage defichiers,àla gestion des permissionset des stratégies de sécurité mais aussi d'étudier la configuration interne des postes Windows. 2 Installation du serveur de domaine. Un serveur de domaine est un serveur Windows 2003 sur.

1 - de Windowsà Linux par la pratique Symantec GHOST - Guide pratique du clonage d'ordinateurs TCP/IP sous Windows 2000 TSE 2003 - TerminalServer . domaine Active Directory (ADDS) Windows Server 2003 - Administration delasécurité Windows Server 2003 - Les services réseauxTCP/IP Windows Server 2003.

2003. Date: 20/03/2006. Version: 1.0. Auteurs: TLA. Diffusion: BEST, AU. Objet du document: Installation et configuration TSE sur Windows Serveur 2003 .. Pour Windows 2000. Vous accédez à la page suivante: Ici vous pouvez choisir entre deux modes de serveur TSE: Administration distante Ce mode permetà.

1 nov. 2003 . 70-298 – Conception delasécurité pour un réseauMicrosoft Windows Server 2003. 70-299 – Implémentation etadministration de la sécurité dans un réseau Microsoft Windows Server 2003. Autres examens complémentaires alternatifs – Les certifications suivantes peuvent se substituer à un examen.

Des améliorations supplémentaires lui ont depuis été adjointes dans Windows Server 2003 R2, Windows Server 2008, Windows Server 2008 R2 et Windows Server 2012. Active Directory est le résultat de l'évolution de la base de données de comptes de domaine (principaux de sécurité) SAM (Security Account Manager).

Aux administrateurs informatiques, aux responsables de la sécurité et à toute personne en charge de l'administration de Windows Server 2012. Prérequis : Vous devez avoir suivi la formation 2410, Windows Server 2012 : Les fondamentaux, ou avoir une expérience de Windows Server 2003 ou 2008 au sein d'un.

Windows Server 2008 se distingue par une intégration complète des composants système et réseau qui permet une prise en charge simplifiée de la solution, depuis l'installation jusqu'aux aspects de sécurité et de performances. Microsoft s'est ainsi efforcé de rendre plus simple le travail d'administration avec un objectif.

Dans ce cours, nous analyserons en parallèle 2003 et 2008, en commençant par l'installation, suivi par l'administration du serveur en lui-même, la configuration des stations (obligatoirement en version PRO) et terminerons par les options. Passé ce stade, il nous restera à voire des fonctionnalités supplémentaires: sécurité,.

Du fait que la forêt est une véritable unité isolée et autonome, il est possible pour les architectes Active Directory de proposer la forêt comme un élément capable de jouer le rôle de frontière de sécurité et de zone d'administration et de pouvoirs. Nous venons de voir que les membres du groupe des Administrateurs de.

2 févr. 2009 . serveur d'applications… Windows Server. 2003 permet uneadministration centralisée,avec possibilités de délégation, d'un parc de postes de travail et une infrastructure de services réseaux, de communication et de sécurité à l'échelle de l'entreprise. Il reprend les caractéristiques de Windows 2000.

Vue d'ensemble Vue d'ensemble delasécurité dans Windows Server 2003 Utilisation de modèles desécurité pour protéger les ordinateurs Test de la stratégie de sécurité des ordinateurs Configuration de l'audit Gestion des journaux . 1 Module 10 : Implémentation de modèles d'administration et d'une stratégie d'audit.

L'administration de domaines Active DirectoryWindows Server 2003 peuts'effectuerà partir de n'importe quel poste detravailàcondition d'avoir les outils nécessaires et les autorisations appropriées. . Pour des raisons de sécurité, il n'est pas conseillé d'effectuer des tâches courantes avec un compte d'administrateur.

Evolution naturelle des serveurs Windows 2000, Windows Server 2003 reprend les technologies déjà présentes dans Windows 2000 Serveren les . Services desécurité. Pare-feu deconnexion Internet. Fonction incluse. Fonction non supportée. Infrastructure declés publiques, services de certificats et cartes à puce.

Windows Server 2003 SP1. Continuer l'effort : l'Informatique de confiance. ⊳Sécurité améliorée. □ Aider à la protection des nouveaux serveurs. □ Réduire la surface d'attaque des serveurs. □ Evolutions pertinentes du SP2 de Windows XP. □ Support de l'isolation VPN. □ Gestion et Audit de IIS  $6.0.$   $\blacksquare$  Terminal Server.  $\triangleright$  Active.

Windows. Systèmes d'Exploitation. Informatique. Windows Server 2003 Administration (2144) Hérault. Cours 1 Introduction à l'administration des comptes et des . Implémentation de modèles d'administration et d'une stratégie d'audit; Gestion de droits de l'utilisateur; Utilisation de modèles desécurité pour sécuriser des.

21 déc. 2010 . Freddy ELMALEH - Consultant Freelance - Active IT (spécialisé dans la Sécurité (Audit système, audit de sites Web, Tests

d'intrusion), Infra Microsoft (Active Directory,etc.)) - Image MVP Windows Server - Directory Services (2007 à 2015) MCITP Enterprise Administrator (2008) - MCSE 2000/2003 Security.

1 oct. 2012 . Bibliographie. • Unix, guide de l'administrateur - Evi Nemeth,. Garth Snyder, Scott Seebass, Trent R. Hein -. CampusPress 2001. • Planification, implémentation et maintenance d'une infrastructure Active Directory®. Microsoft® Windows Server™ 2003, Kit de. Formation, Edition Microsoft Press. 8. Octobre.

Titre: Windows Server 2003 : administration de la sécurité. Auteurs : Benoît Lanlard, Auteur. Type de document : texte imprimé. Editeur : Nantes : ENI, 2005. Collection : Ressources informatiques, ISSN 1627-8224. ISBN/ISSN/EAN : 978-2-7460-2960-6. Format : 410 p. / ill. / 21 x 18 cm. Note générale:Index. Langues.

27 févr. 2009 . Reset dumot de passe Admin. du domainesous Windows Server 2003 . Il n'aaucun butmalveillanten soitet n'està utiliser qu'en cas de force majeure et en accord avec la politique de sécurité interne de la société où il sera. Redémarrer le serveur en mode de restauration des services annuaire.

solutions Microsoft Windows Server 2003 sécurisées. - Ce cours a pour . Acquérir les connaissances sur les problèmes de sécurité du fonctionnement d'un système informatique (machines, réseaux, applications, données) 2. . Microsoft IT ACADEMY Implémentation et administration de Microsoft Exchange Server 2003.

14 sept. 2011 . Tutoriel pour la création d'une stratégie de groupe (GPO) sur un serveur Windows server 2003. Vous découvrirez comment mettreen . Donc unestratégie de groupe permet d'administrer les utilisateurset leurs donner plus oumoins de possibilitéset donc d'augmenter la sécurité. Puisqu'une stratégie de.

12-Sécurité réseau. • Les bases de la sécurité réseau. • Éléments de la sécurité réseau : pare-feux, proxies, sondes, outils de corrélation. • Traduction . Présentation multimédia: Présentation de l'impression dans la famille Windows. Server 2003. • Installation et partage d'imprimantes. • Administration des accès aux.

20 nov. 2014 . Sécurité des mots de passe avec Windows Server 2000 et 2003. Les paramètres de sécurité des mots de passe Active Directory se gèrent dans Outils d'administration et Stratégie desécurité du domaine(à ne pasconfondreaveclasécurité du contrôleur de domaine qui ne concerne que les comptes.

Associer des ordinateurs XP Professionnelet Server 2003 aux domaines. Avoir uneconnaissance générale de:• Différents types decomptes utilisateur et l'administration de sécurité dans des environnements Windows 2003, Windows XP ou Microsoft Vista. • Caractéristiques principales des systèmes d'exploitation.

2000 :Windows Millenium. • 2000 :Windows 2000. • 2001 :Windows XP. • 2003 :Windows 2003. • 2006 :Windows Vista. • 2008 : Windows Server 2008 . Administrative tools. – Server Manager. – User Manager. – User Manager for Domains. NT 4 server + BackOffice suite. • Microsoft BackOffice Suite pour Windows.

16 nov. 2005 . Windows vistainstallation etconfi… Par :Lanlard, Benoît. Windows Vista:Toutel'information que vousattendez· Windows Vista: Toute l'information ... Par : Lanlard, Benoît. Windows Server 2003: Administration de la sécurité (Res Inf). Windows Server 2003: Administration… Par :Lanlard, Benoît.

Windows Server 2016 présente, en outre, en termes de résilience, un certain nombre d'avantages hors du cadre de la sécurité. Ceux-ci impliquent des fonctions . sur le marché des OS Serveur. Il peut aussi constituer une voie de mise à niveau efficace pour nombre d'installations Windows Server 2003 encore actives.

Gérerai | Géré par | Obiel | Sécurité | CDM+ Stratégie de groupe | ;. □=. \ Liaisons de l'objet Stratégie de gioupe actuel pou Service Liaisons de l'obiet Stiatéaie de groupe Une marque S apparaît en face de la liaison pour indiquer que celle-ci est désactivée, mais cette marque n'influence que cette dernière (pas l'objet de.

outilsautomatiques d'auditet d'administration du système destinésàautomatiser les tâches manuelles répétives,àaméliorer lasécurité.. Windows XP SP2. ○. Windows Server 2003 SP2. ○. Windows Vista. ○. Windows Server 2008. ○. Windows Server 2008 R2. ○. Windows Small Business Server (SBS) 2008. ○.

Une alternative au serveur de courrier intégré Le nouveau service POP3 de Windows…. Si vous avez installé l'outil Remote Administration (HTML) de Windows 2003 - aussiappelé Web Interfacefor Remote Administration - sur leserveur decourriel, lefait . Authentification forte: quels enjeux pour la sécurité du SI?

Je rencontre un souci qui ce déroule sur "Windows server 2008", je suis obligé d'utiliser un mot de passe ayant 1 majuscule 1 minuscule et 1 chiffre et de 7 caractere minimum, quand je vais dans"Démarrer, Paramètres, Panneau deconfiguration, Outils d'administration,et Stratégie desécurité locale.

Vous pouvezl'installer sur Microsoft Windows XP Professional, Microsoft Windows Vista, Microsoft Windows Server 2003 ouMicrosoft Windows Server 2008. Cela signifie que vous . L'une des principales préoccupations d'une base de données est la sécurité et c'est au coeur de Microsoft SOL Server. La sécurité est.

Kaspersky Security Center simplifie l'administration de la sécurité et la gestion des systèmes informatiques. C'est une solution évolutive adaptée aux besoins .. Windows XP,; Windows Server 2003,; Windows Server 2008,; Windows Server 2008 R2,; Windows Vista,; Windows 7. Microsoft Internet Explorer 9.0:Windows.

Gérez votre antivirus et la sécurité de vos postes distants où que vous soyez, et maintenez une sécurité optimale pour votre entreprise grâce à AVG. . 2003 R2, MS Windows Server 2008, MS Windows Server 2008 x64 Edition, MS Windows Server 2008 R2, MS Windows Small Business Edition Server 2011, MS Windows.

Pour une utilisation correcte et en toute sécurité, consultez les Consignes de sécurité dans le manuel ' propos de cet appareil avant d utiliser cet appa, reil. . pareil. Pour votresécuritéet dans votreintérêt, lisezce manuelavant dsutilisercetappareil. . Ś Les noms de produits de Windows Server®2003 sont les suivants :.

"Cet ouvrage s'adresse aux personnes disposant de connaissances sur Active Directory et les services réseaux, en charge de l'administration et de la sécurité d'un environnement Windows Server 2003. L'ouvrage présente différentes solutions à appliquer sur.

Cette formation windows serveur 2003 implémentation et administration de la sécurité vous permettra d'acquérir les connaissances fonctionnelles pour planifier et mettre en oeuvre une politique de sécurité.

Administrer et gérer un environnement Microsoft Windows Server. 2003. 2 / 76 http://www.laboratoire-microsoft.org. Ce document est la propriété de Supinfo etestsoumisaux règles de droits d'auteurs. Table des matières. 1. INTRODUCTION AL'ADMINISTRATION DES

## COMPTES ET DES RESSOURCES....... 7. 1.1.

BENEFICIAL LIFE doit répondre à des contraintes fortes de sécurité et de disponibilité de son système d'information pour ses clients, mais aussi à des . L'entreprise nous a donc confié la charge d'effectuer la refonte de l'infrastructure système et réseau autour d'un domaine Microsoft Windows Server 2008 Active Directory.

Installation de Windows Server 2003 Les réponses CD 1 Que devez-vous toujours vérifier avant de procéder à l'installation de Windows Server 2003 ? Il faut vérifier que le matériel composant le serveur est compatible avec . O 5 La sécurité des données est un élément majeur dans l'implémentation de votre serveur.

14 déc. 2011. Petite différence par rapport à un OS classique comme "Windows XP" qui correspond à l'édition serveur "Windows Server 2003". c'est que l'on va mettre les droits dans l'onglet "sécurité" qui est beaucoup plus complet que l'onglet "partage". On va donc configurer les droits d'accès au partage (onglet.

administration de la sécurité Benoît Lanlard. WinDev 9 - Les fondamentaux du développement WinDev Windev 7.5 et 8 - De l'objet au composant d'architectute WinDev 7.5 Windows Scripting Host (WSH) - Automatiser les tâches d'administration sous Windows 2000 et XP Windows XP - Dépannage des applications.

Réseaux et infrastructure. N° Cours, N° Examen, Désignation. 2144, 70-290, Administration d'un environnement Microsoft Windows Server 2003. 2149, 70-290, Maintenance d'un environnement Microsoft Windows Server 2003. 2218, 70-290, Mise à niveau des connaissances pour le support technique de Microsoft.

Modèle de sécurité de base (installation sur un serveur) ...... 1-4. Composants du système Mobile Security ... au réseau pour Mobile Security ..... 2-11. Installation des outils d'administration de Microsoft Exchange Server ... Windows Server 2003 R2 Enterprise Edition. •. Windows Server 2003 Enterprise Edition.

4 mars 2007. Bonjour, Il est impossible de créer un nouvel utilisateur sous 2003 server, "user", dès qu'il me demande de créer un mot de passe, c'est ce que je fais, il me jete en donnant ce message "windows ne. Formation Hacker sécurité. Par défaut Windows 2003 Server n'accepte pas les mots de passe simples.

Ce livre s'adresse à des lecteurs disposant de notions de base sur les réseaux et désireux de maîtriser l'administration sous Windows Server 2003. A cet effet, il reprend les concepts fondamentaux liés à la gestion des environnements Windows avant de développer les spécificités de Windows Server 2003 : installation,.

29 déc. 2009 . MCTS: Windows Server 2008 - Active Directory Configuration, Network Infrastructure Configuration & Application Platform Configuration . Freddy ELMALEH - Consultant Freelance - Active IT (spécialisé dans la Sécurité (Audit système, audit de sites Web, Tests d'intrusion), Infra Microsoft (Active Directory.

Du simple principe de partage de fichiers avec MS Mail, on est passé à un système Client Serveur, à une administration graphique, à une base de données transactionnelle. Avant d'arriver à Exchange . Sécurité Tout comme son confrère Windows Server 2003, Exchange 2003 est sécurisé par défaut. Ainsi, de nombreux.

Plan de cours : Windows 2003, l'essentiel de l'administration. 1. Winform Service et Formation Informatique - 5 rue . FORMATION : Windows 2003 : Administration d'un environnement Microsoft. Code : W2K3A Durée : 5 . d'administration et d'une stratégie d'audit. Vue d'ensemble de la sécurité dans Windows Server 2003.

13 avr. 2017. Par défaut, le Bureau à distance pour l'administration est installé lors de l'installation de Windows Server 2003. Cependant, le Bureau à distance pour l'administration est désactivé pour des raisons de sécurité. Terminal Server Terminal Server autorise l'accès simultané de plusieurs clients distants aux.

Avant de procéder à l'installation du serveur PlateSpin Migrate sur un système Windows Server 2003, vérifiez que les composants logiciels suivants sont installés. du compte administrateur intégré ou Administrateur local, et lancez le gestionnaire de serveur (Démarrer > Outils d'administration > Gestionnaire de serveur).

27 juin 2012. Bonjour, Je suis en train de faire une liste des paramètres à désactiver ou activer afin de garantir une meilleure sécurité au niveau du système? On.

Windows Server 2003 administration de la sécurité, Benoît Lanlard, Eni Editions. Des milliers de livres avec la livraison chez vous en 1 jour ou en magasin avec -5% de réduction.

Administration d'un environnement Microsoft Windows. Server 2003. 5 jours. > OBJECTIFS. Réaliser des tâches administratives sur un réseau Microsoft Windows. . Administrateurs et ingénieurs système responsables de l'administration des comptes et des ressources. . Présentation de la sécurité sous Windows 2003.

18 nov. 2015. Le fonctionnement de Kaspersky Security Network dans Kaspersky Security 8.0 for SharePoint Server installé sur le système d'exploitation 64 bits peut connaître certains problèmes. Cause. Le problème est dû à l'erreur dans Windows Server 2003 64 bits. L'application obtient les versions 64 bits des.

Nos Formations. Management de la sécurité avec MEHARI. Gouvernance IT avec COBIT 04.1. Sécurité des réseaux sous (Windows ou Linux ). Gestion de projet (Gestion de Projet et MS Project). Conception de site internet et intranet (PHP, ASP...) Gestion des Identités. Administration Réseaux et sécurité (Windows ou.

12 oct. 2015. Les rôles de serveur de fichiers et d'impression sont approfondis ainsi que la planification du stockage y compris le RAID et l'ISCSI. L'administration, en utilisant les stratégies de groupe, l'allocation des ressources et la maintenance de la sécurité sont présentées. L'exploitation s'intéresse à l'évaluation.

Microsoft Windows Serveur 2003 - Administration · Implémentation d'une Infrastructure Réseau Microsoft Active Directory : Serveur Windows 2003/2008R2 · Implémentation et Administration de la Sécurité dans un Environnement Réseau Windows · Initiation à la Sécurité pour les Réseaux Microsoft · Windows 8.

de sécurité du contenu « pointer-cliquer » selon des mots clés, des phrases ou des expressions régulières définis par . Grâce à notre console d'administration Web, il n'a jamais été plus simple de sécuriser votre environnement SharePoint. . I Windows Server 2003 R2 SP2 (32 ou 64 bits).  $\dot{I}$  Windows Server 2003 SP2 (32.

Cet ouvrage est extrait du titre "Windows Server 2003 - Administration de la sécurité "dans la collection Ressources Informatiques aux Editions ENI. Il s'adresse à un public de lecteurs initiés disposant de bonnes connaissances sur les systèmes Windows 2003 (administration, Active Directory, réseau). Il vous permettra.

29 nov. 2013 . Sécurité:Alors quelesupport de Windows XP setermineraen avril prochain, les découvertes de vulnérabilités dans lesystème d'exploitation de Microsoft se.

22 déc. 2010 . C'est pourquoi l'Office québécois de la langue française (OQLF) a mené, depuis 2003, des études sur les . organismes de l'Administration, adopteront rapidement la version française de MS Windows. Server 2008 . Comparaison des versions française et anglaise de MS Windows Server 2008 R2 page 1.

Noté 0.0/5. Retrouvez Windows Server 2003 - Administration de la sécurité et des millions de livres en stock sur Amazon.fr. Achetez neuf ou d'occasion.

C'est bien etassezrapide, mais il nefaudrait pas oublier que Windows Server 2003 est un produit professionnel dont l'administration nécessite des connaissances, ceci pourrait bien expliquer les problèmes de sécurité dont sont victimes les produits Microsoft : tellement faciles à installer que tout le monde peut le faire !!!

27 déc. 2005 . La miseàjour duGuide desécurité Windows Server 2003 comporte des recommandations spécifiques pour lerenforcement des ordinateurs quiexécutent . d'Active Directory, des unités d'organisation (UO), des objets destratégie de groupe(GPO), de groupe d'administration et de stratégie de domaine.

17 sept. 2008 . C'est intéressant pour équiper des agences distantes dont la sécurité physique ne peut être garantie », affirme Ronald Bainey. . Selon Microsoft, le déploiement d'architectures en grappes serait beaucoup plus simple qu'avec Windows Server 2003, en particulier grâce à des assistants mieux conçus et à.

NET de Microsoft (.NET Framework) dont les concepts, particulièrement destinés aux développeurs d'applications .NET, ne sont pas traités dans cet ouvrage. Cet outil permet, entre autres fonctions, de définir les stratégies de sécurité d'accès au code, les montages applicatifs dll.NET (assemblies), et les procédures.

la consolidation de serveurs, scénario privilégié de. Windows Server 2003 · Windows Server 2003 et le clustering. sécurité, homogénéité des procédures et des configurations.

Bonjour à tous, j'ai créé un reseau client / serveur. Windows xp est installé sur le client; windows server 2003 est installé sur le serveur. mon problèmec'est que du serveur je n'arrive.

23 avr. 2012 . Voicilesétapes pour modifier lastratégie desécurité(longueur des mots de passe, durée deconservation.) d'un serveur sous Windows Server 2003 ou 2008 qui est contrôleur de domaine Active Directory : Dans le menu Démarrer, cliquer sur "Outils d'administration" puis "Gestion de stratégie de groupe".

26 mai 2004 . Avec cette dernière mouture, la firme de Redmond a tout misé sur la stabilité, les performance, la sécurité et la complétude des services intégrés au système d'exploitation. Le coeur de Windows 2000 Server - équilibrage de charges, administration à distance, annuaire Active Directory, etc.

Si SOL Server et le service d'administration sont installés sur le même ordinateur, l'espace requis dépend de la taille de la base de données Active Roles. Système d'exploitation. Vous pouvezinstaller leservice d'administration sur un ordinateurexécutant :Microsoft Windows Server 2008 R2 Standard ou Entreprise,.

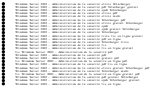